## **Funzioni del quadro SG**

Per la compilazione del quadro **SG "Somme derivanti da riscatto di assicurazione sulla vita e capitali corrisposti in dipendenza do contratti di assicurazione sulla vita o di capitalizzazione nonché rendimenti delle prestazioni pensionistiche erogate in forma periodica e delle rendite vitalizie con funzione previdenziale"**, inserire direttamente i dati da input nel modello.

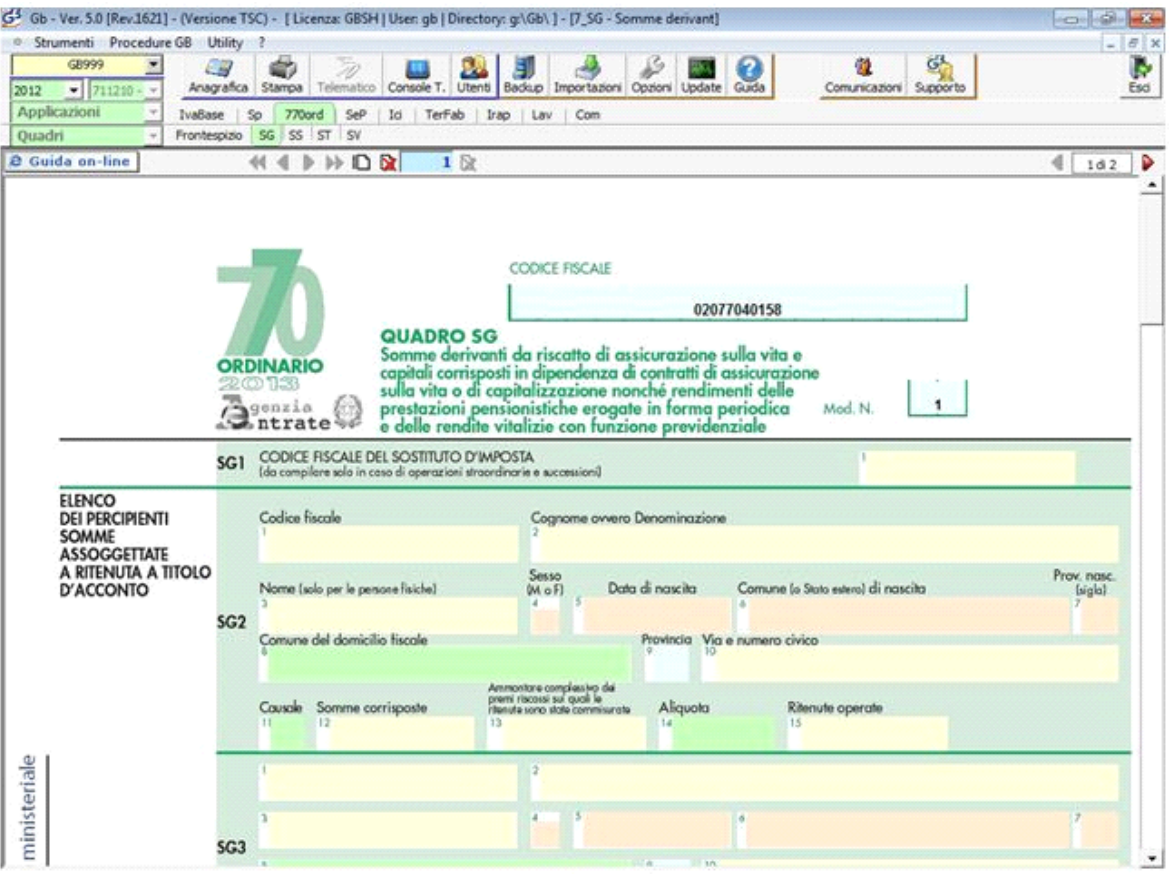

N° doc. 24542 - aggiornato il 17/06/2013 - Autore: GBsoftware S.p.A

GBsoftware S.p.A. - Via B. Oriani, 153 00197 Roma - C.Fisc. e P.Iva 07946271009 - Tel. 06.97626336 - Fax 075.9460737 - [email protected]